# https://cmi.moph.go.th/  $\frac{\delta \mathbf{v}}{\mathbf{r}}$

# ระบบการรายงานข้อมูล CMI https://cmi.moph.go.th/

กองบริหารการสาธารณสุข 20 พฤศจิกายน 2566

> วิโรจน์ ธัชศฤงคารสกุล นักวิชาการสถิติชำนาญการ โรงพยาบาลราชบุรี วท.ม.คณิตศาสตร์และเทคโนโลยีสารสนเทศ

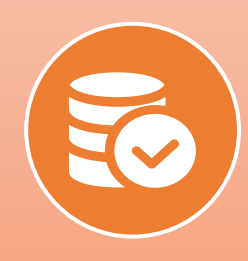

#### การส่งและข้อมูลไปใช้งาน

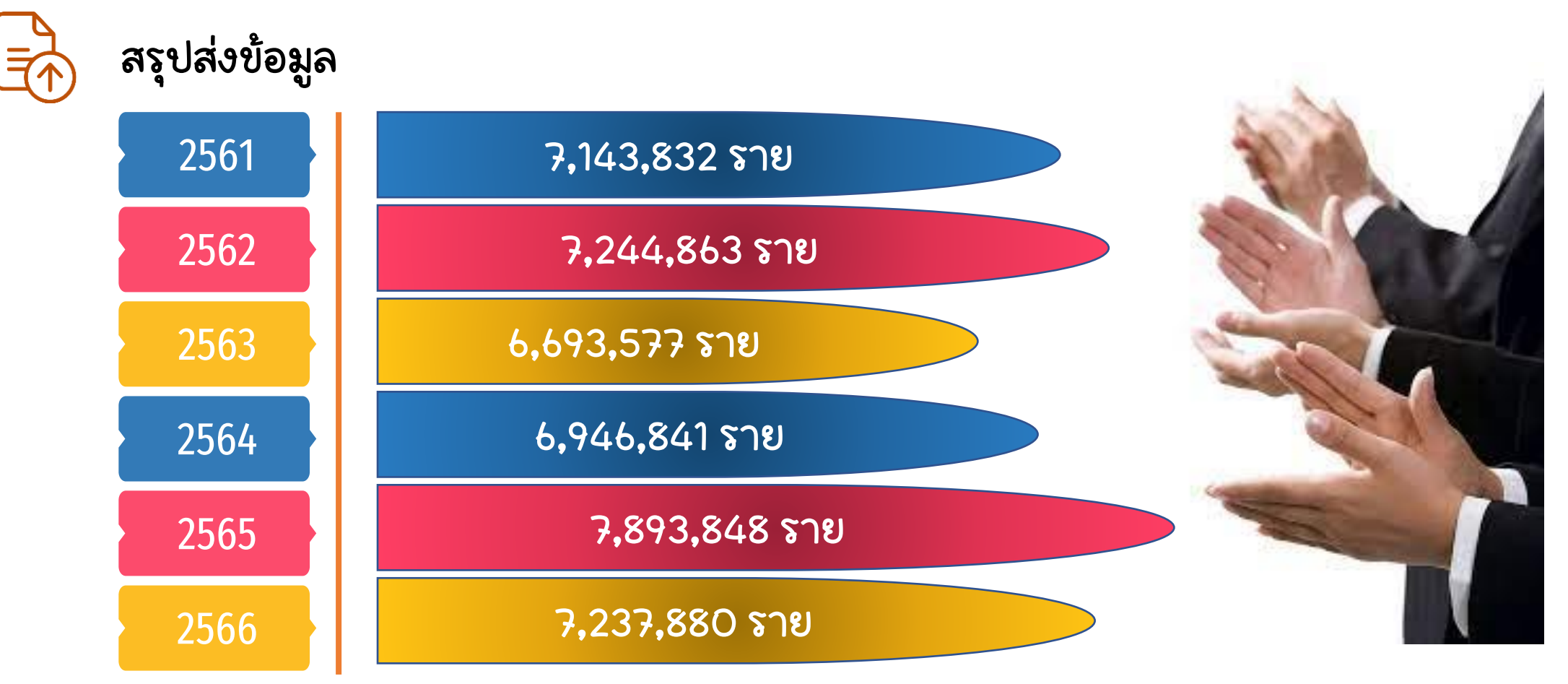

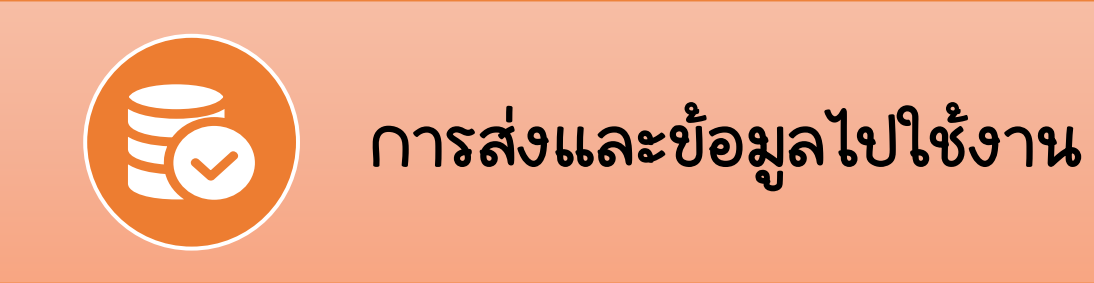

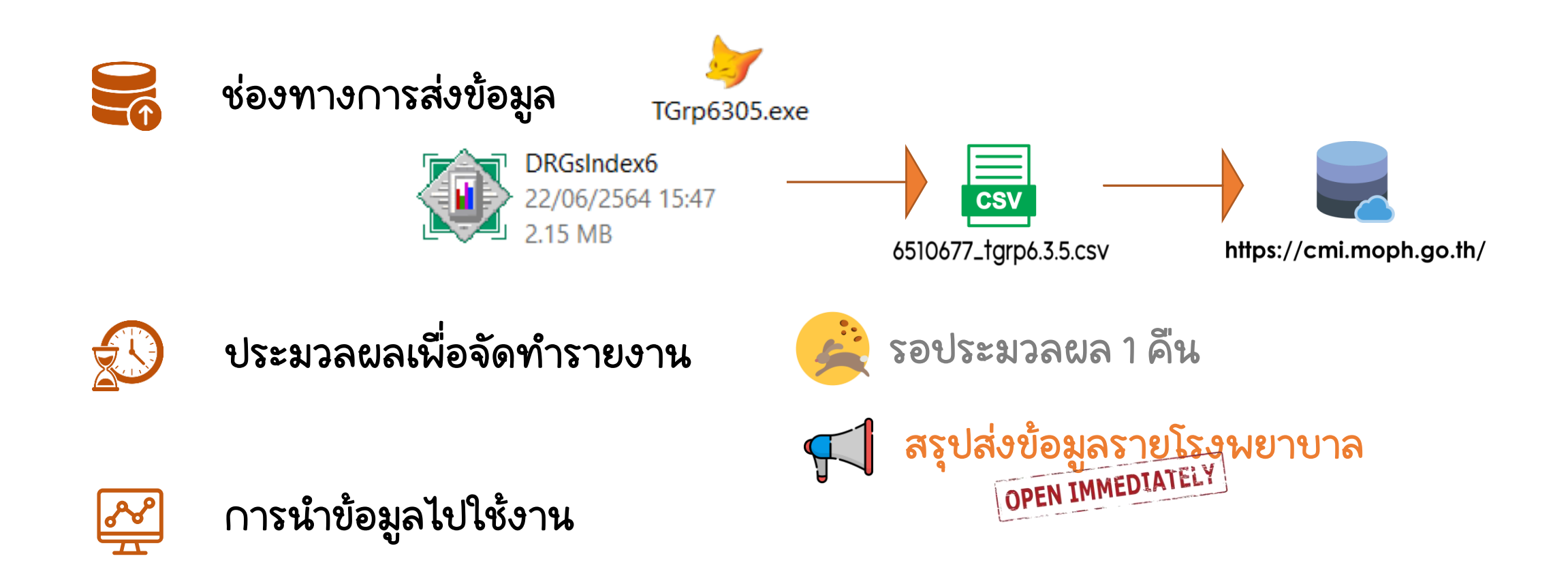

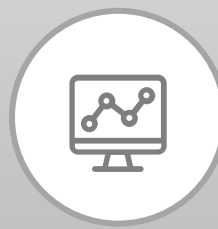

## การน าข้อมูลไปใช้งาน

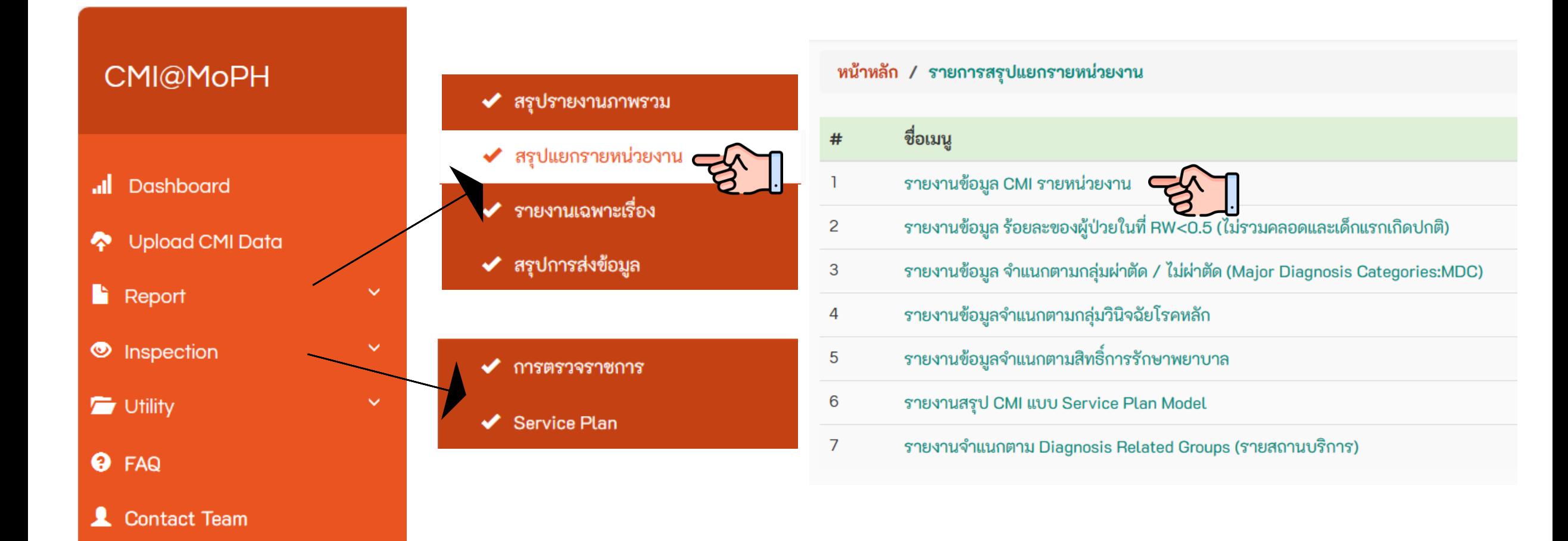

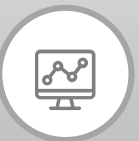

## การน าข้อมูลไปใช้งาน

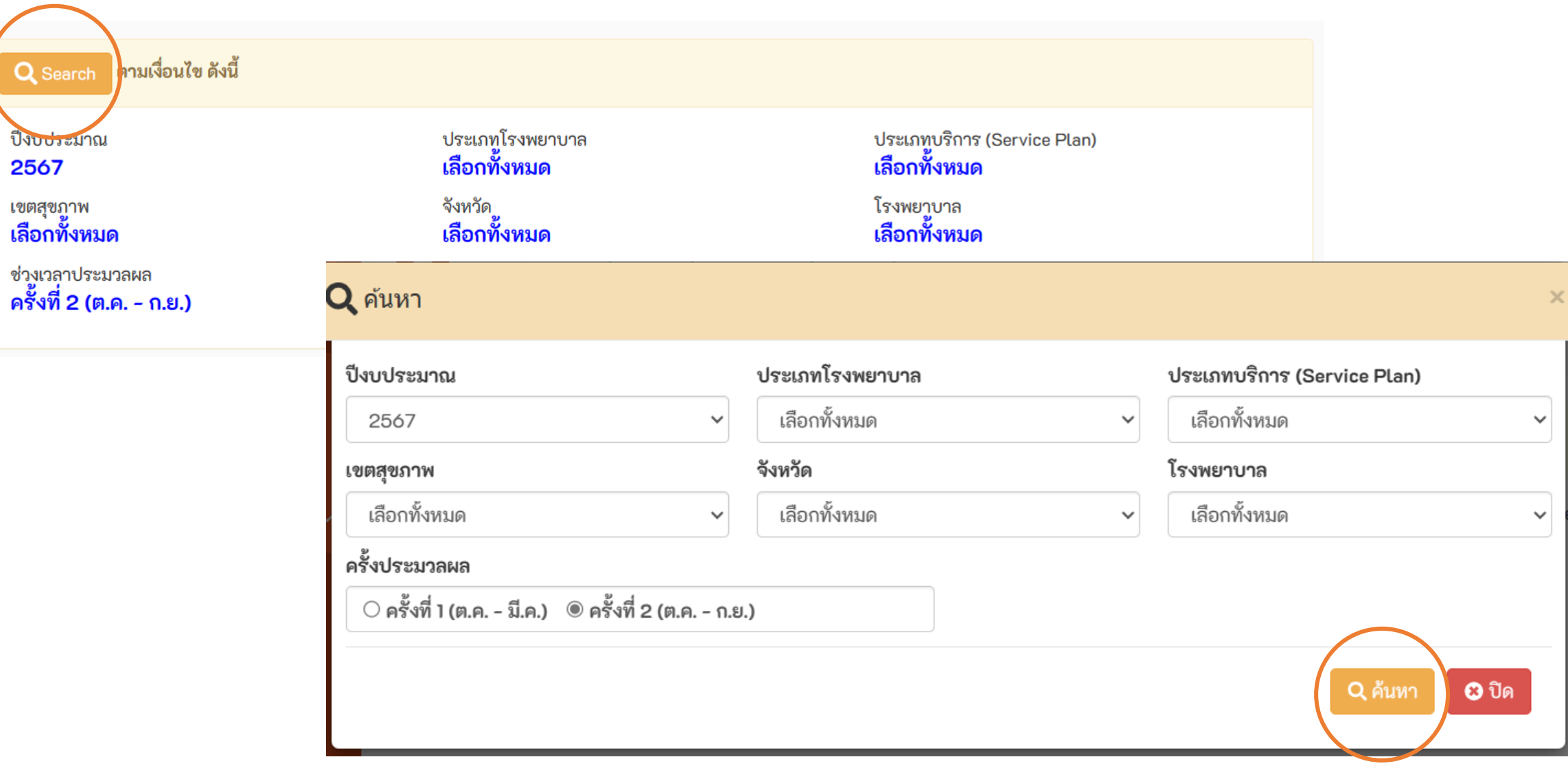

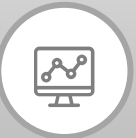

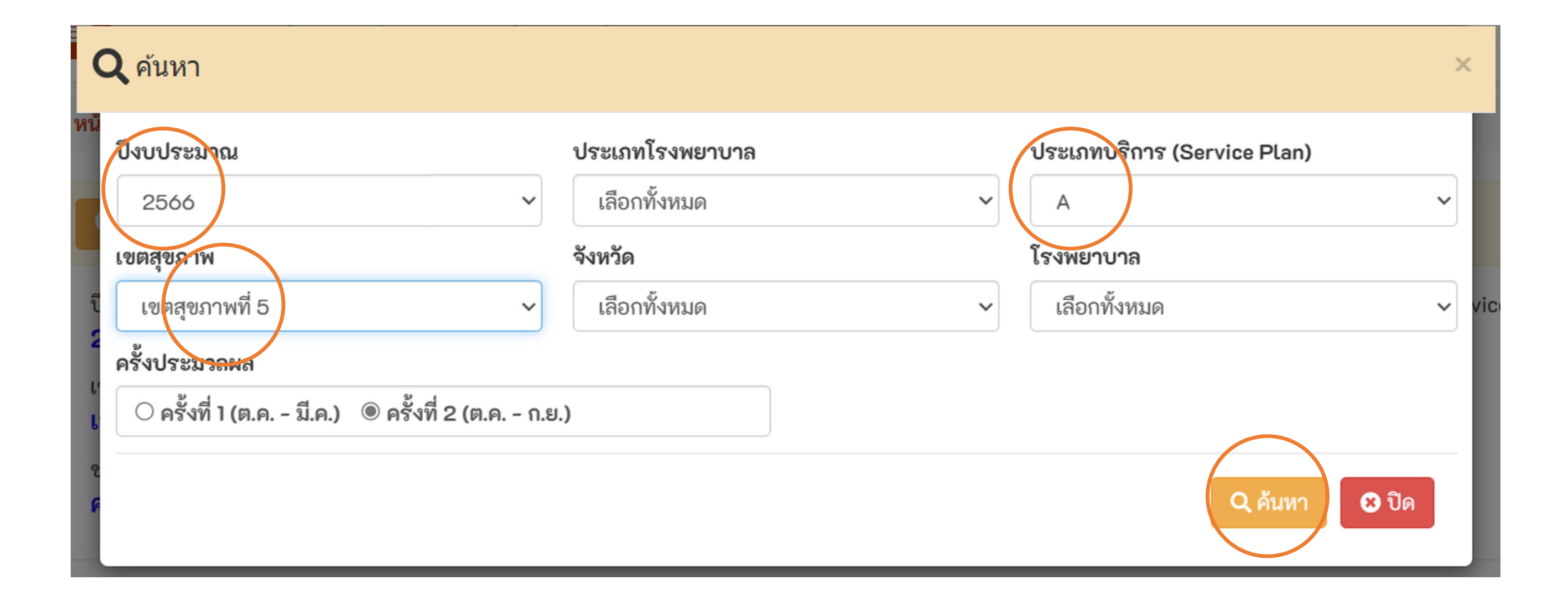

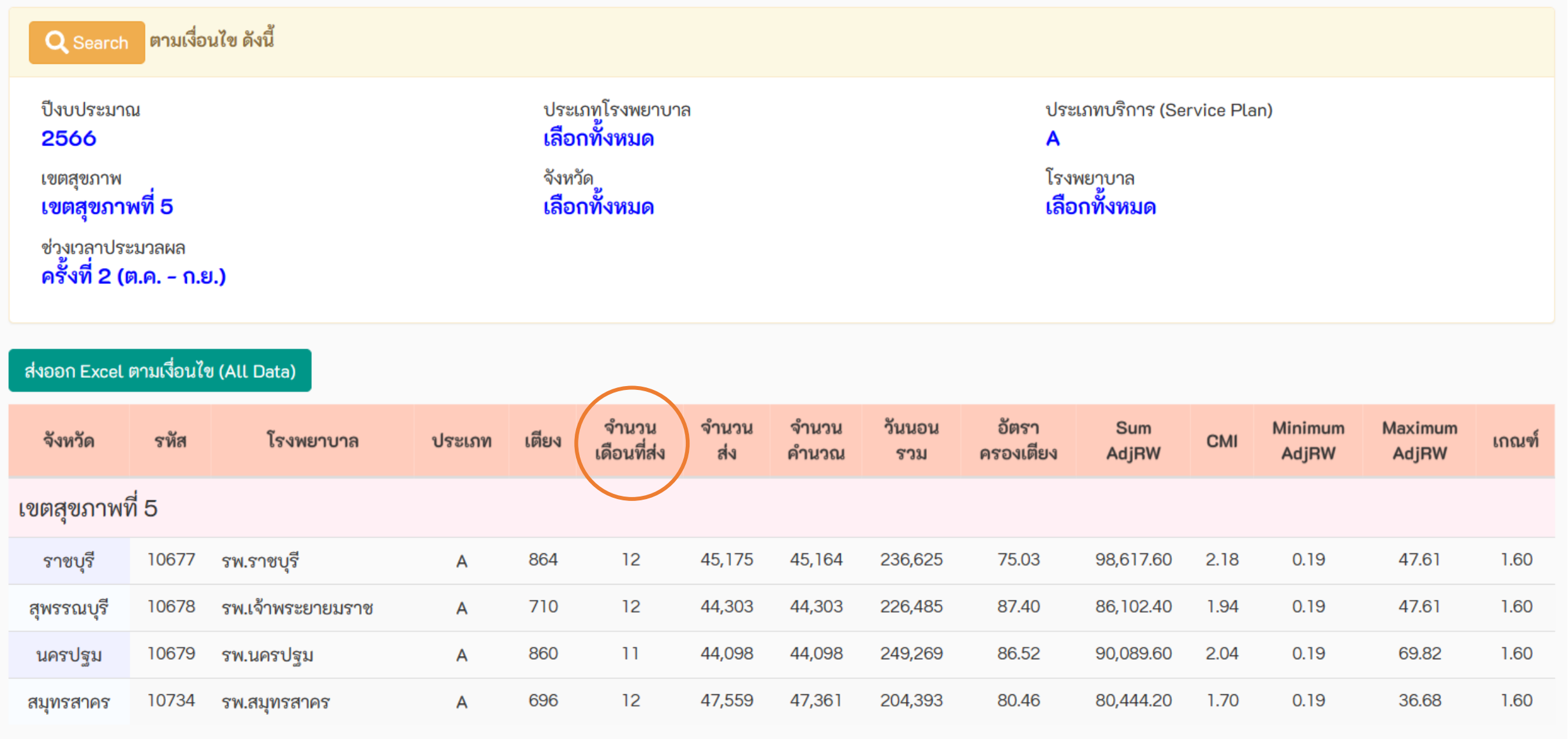

หมายเหตุ:<br>• ประมวลผล เมื่อ 19 พ.ย. 66

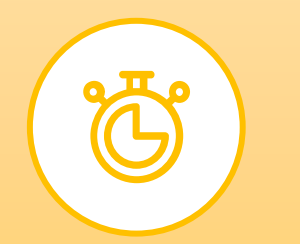

# ระยะเวลาการส่งข้อมูล

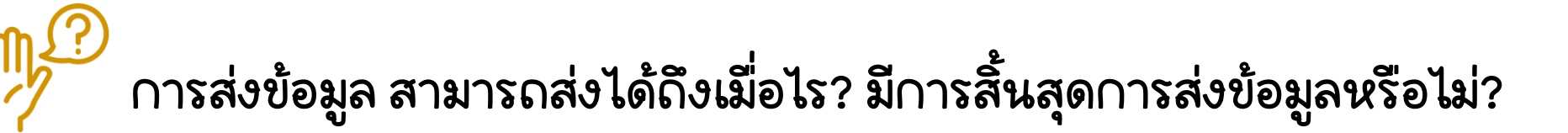

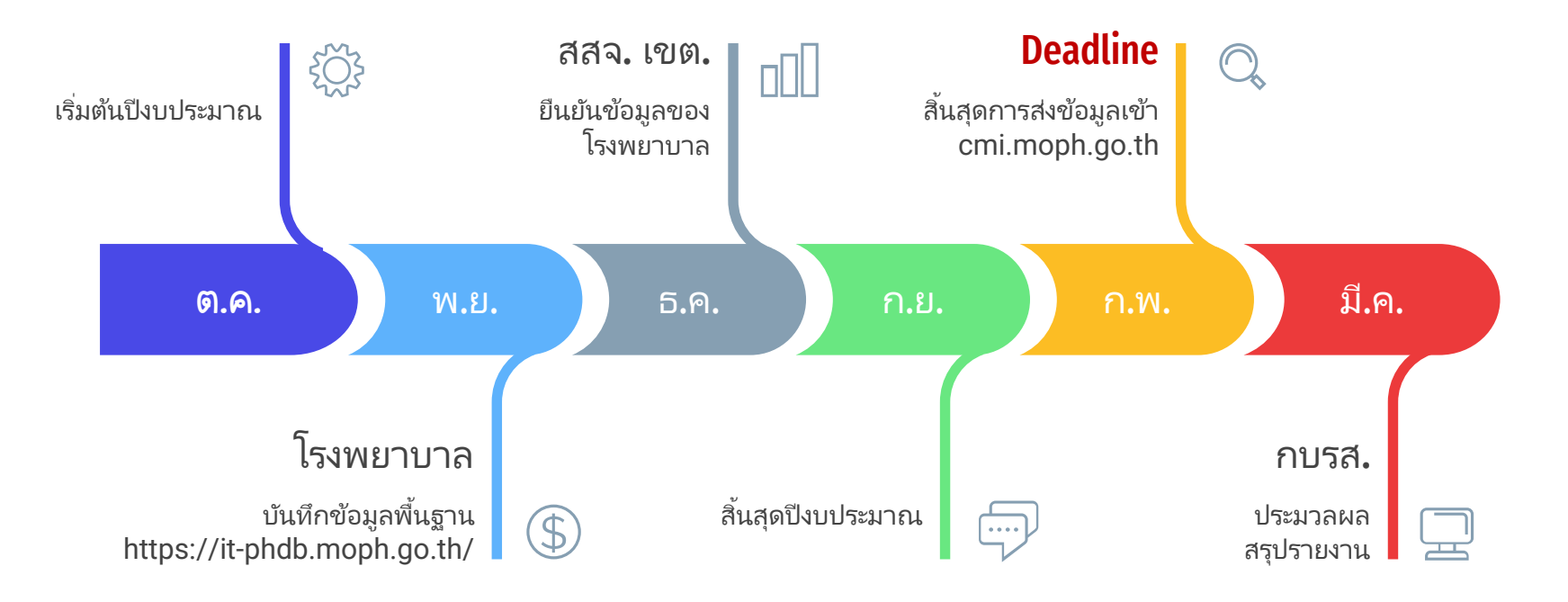

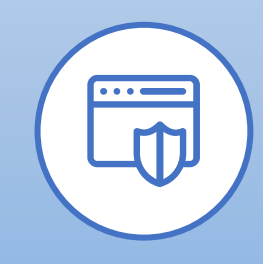

#### ความปลอดภัยของข้อมูล

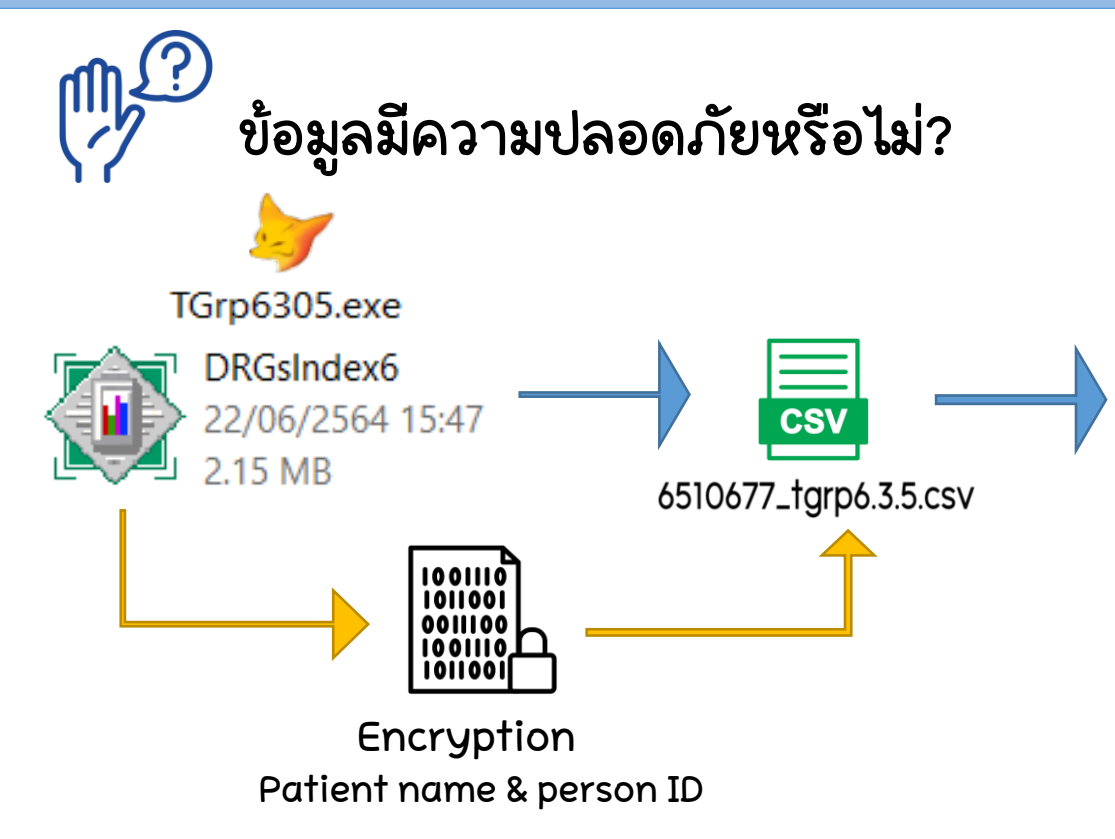

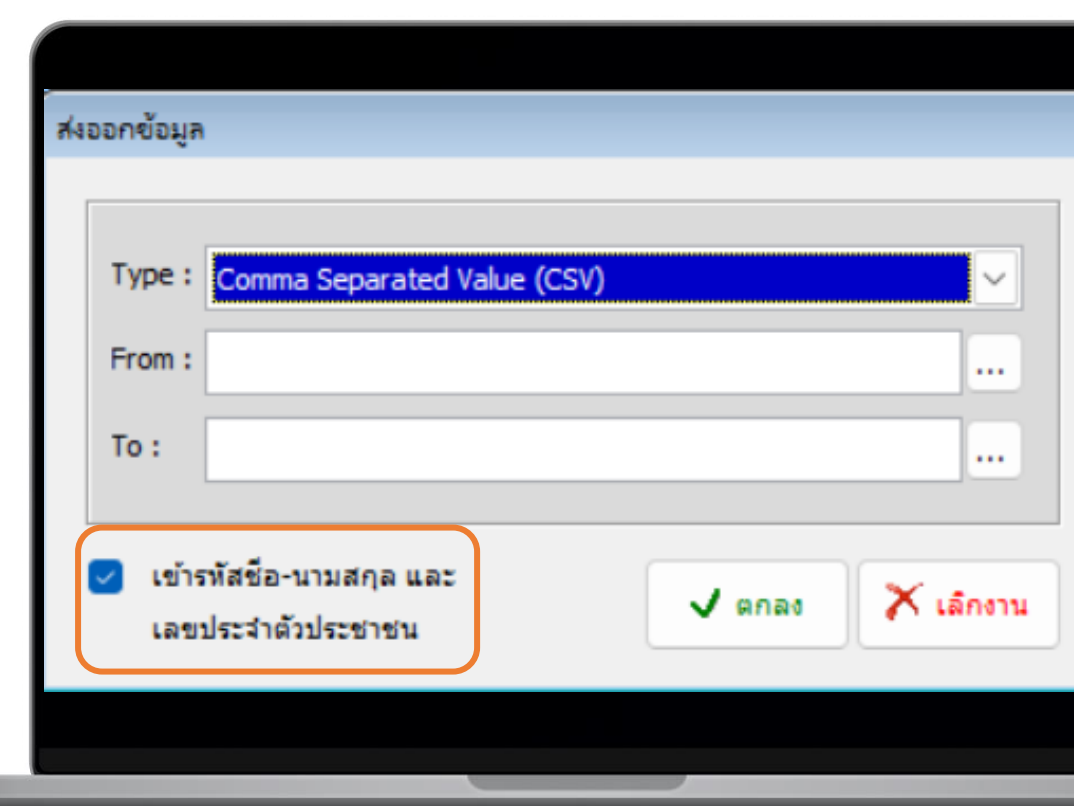

**CMI** 

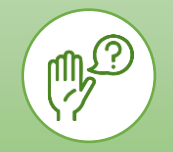

#### ค าถามท่ถามบ่อย

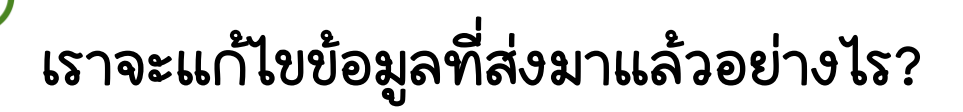

แนวทางแก้ไขข้อมูลท่ส่งข้น CMI@MoPH สรุปได้ดังน้

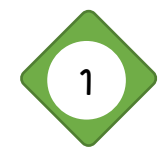

ข้อมูล Discharge เท่าเดิม CMI@MoPH แก้ไขอัตโนมัติ ข้อมูล Discharge =100 ราย ส่งมา update

Discharge =100 ราย CMI@MoPH แก้ไขอัตโนมัติ

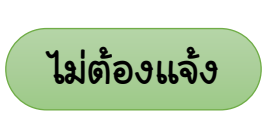

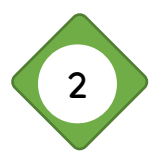

ข้อมูล Discharge มากกว่าเดิม CMI@MoPH เพ่มอัตโนมัติ ข้อมูล Discharge =100 ราย ส่งมา update Discharge =101 ราย CMI@MoPH เพ่มอัตโนมัติ ไม่ต้องแจ้ง

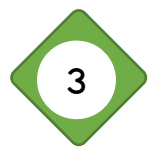

ข้อมูล Discharge น้อยกว่าเดิม ข้อมูล Discharge =100 ราย ส่งมา update Discharge =99 ราย

ให้ upload ข้อมูลท่ถูกต้องของเดือนท่ต้องการแก้ไข ข้นมาก่อน เสร็จแล้ว รบกวนแจ้ง hocde และเดือนปีท่ upload และ tag ช่อผม Happy-CMI@MoPH ใน line กลุ่ม CMI@MoPH น้ได้เลย ครับ

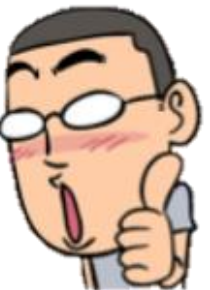

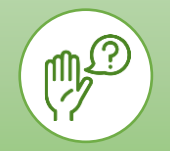

#### ค าถามท่ถามบ่อย

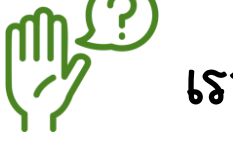

# เราจะแก้ไขข้อมูล "เตียง" โรงพยาบาลไม่ตรงกับ "เตียง" ของ CMI@MoPH อย่างไร?

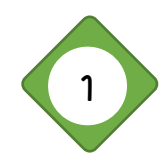

อยู่ในระยะเวลา "เปิด" การบันทึกจำนวนเตียง ใน https://it-phdb.moph.go.th/ » แก้ไขใน https://it-phdb.moph.go.th/

» ยืนยันโดย สสจ. และ/หรือ เขตสุขภาพ

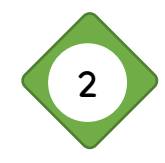

อยู่นอกระยะเวลา "เปิด" การบันทึกจำนวนเตียง ใน https://it-phdb.moph.go.th/ » ทำหนังสือขอแก้ไขข้อมูลพื้นฐานโรงพยาบาล ผ่านสำนักงานสาธารณสข และส านักงานเขตสุขภาพ ถึงกองบริหารการสาธารณสุข

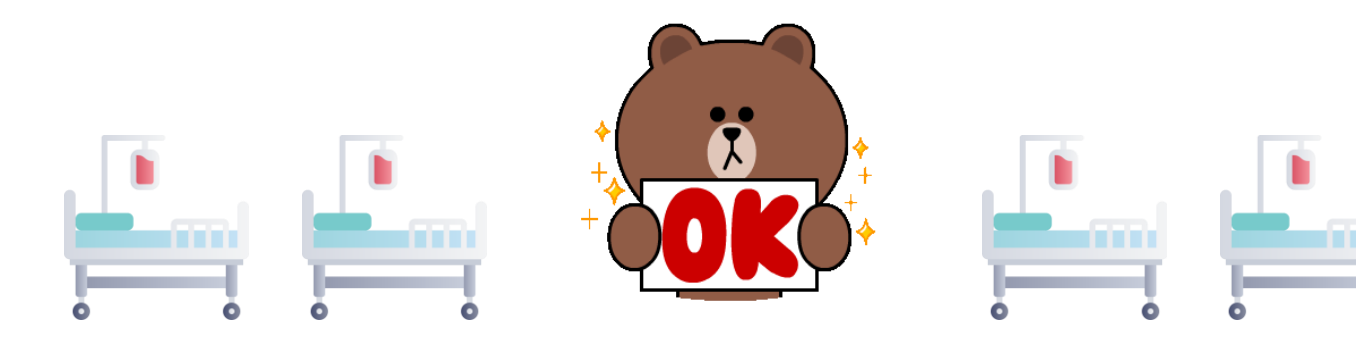

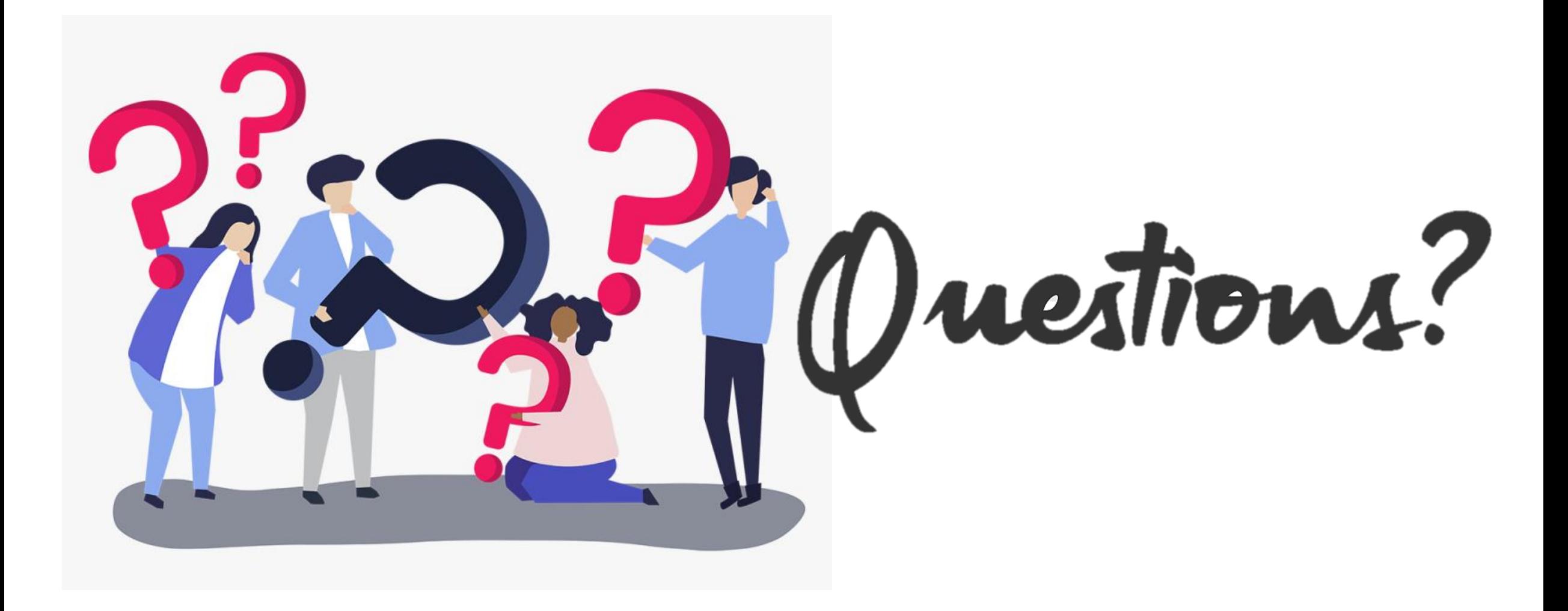